*Unsteady State Heat Conduction Formulas...* 1/8

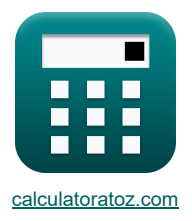

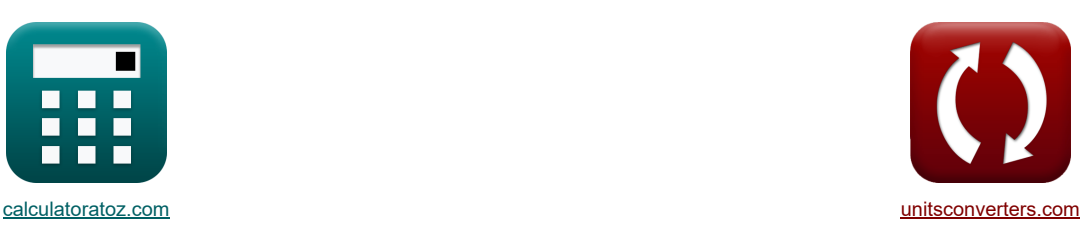

# **Instationäre Wärmeleitung Formeln**

Beispiele!

[Rechner!](https://www.calculatoratoz.com/de) [Konvertierungen!](https://www.unitsconverters.com/de) Konvertierungen!

Lesezeichen **[calculatoratoz.com](https://www.calculatoratoz.com/de)**, **[unitsconverters.com](https://www.unitsconverters.com/de)**

Größte Abdeckung von Rechnern und wächst - **30.000+ Rechner!** Rechnen Sie mit einer anderen Einheit für jede Variable - **Eingebaute Einheitenumrechnung!** Größte Sammlung von Maßen und Einheiten - **250+ Messungen!**

Fühlen Sie sich frei, dieses Dokument mit Ihren Freunden zu TEILEN!

*[Bitte hinterlassen Sie hier Ihr Rückkoppelung...](https://docs.google.com/forms/d/e/1FAIpQLSf4b4wDgl-KBPJGChMJCxFlqrHvFdmw4Z8WHDP7MoWEdk8QOw/viewform?usp=pp_url&entry.1491156970=Instation%C3%A4re%20W%C3%A4rmeleitung%20Formeln)*

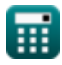

# **Liste von 18 Instationäre Wärmeleitung Formeln**

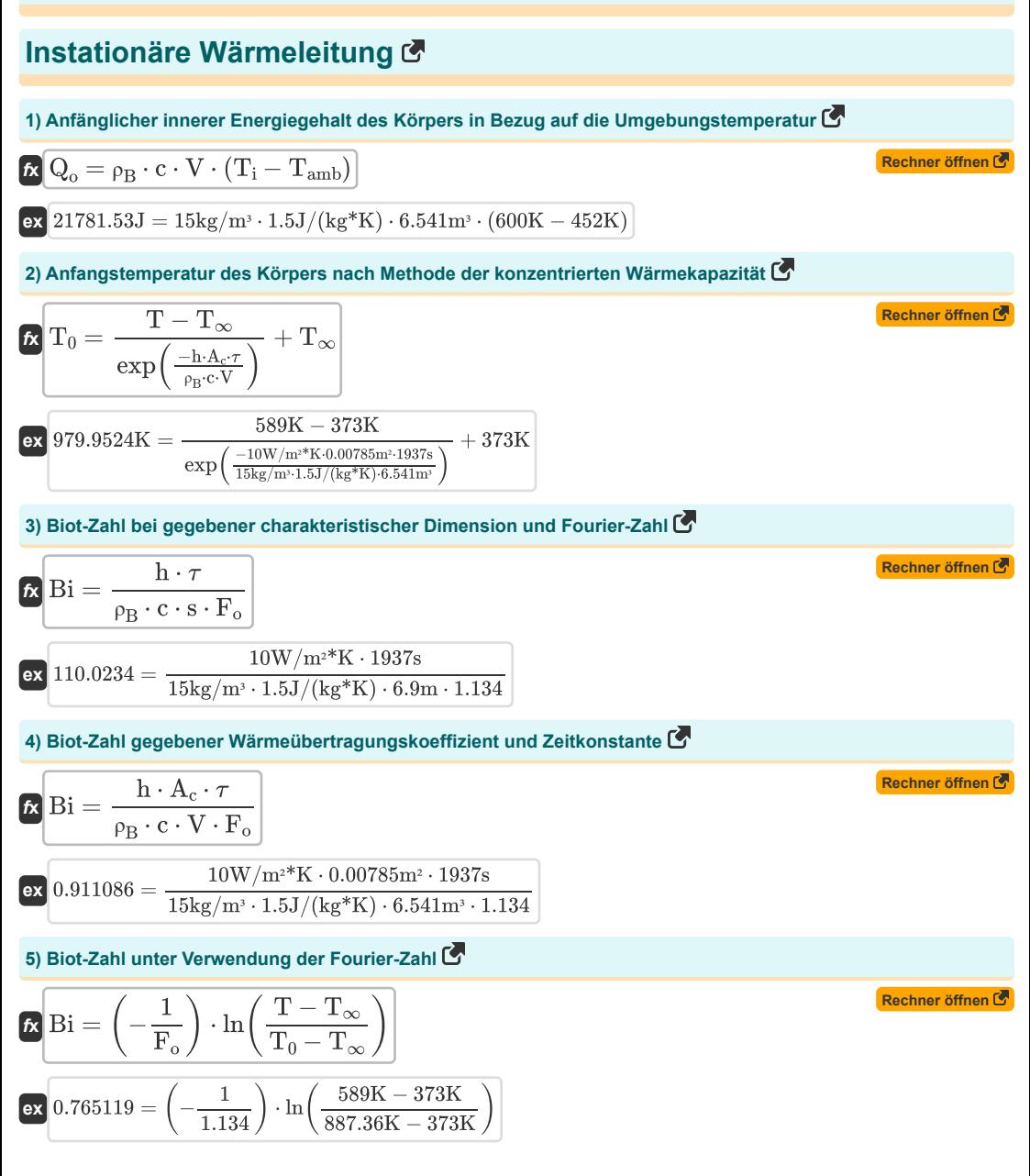

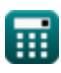

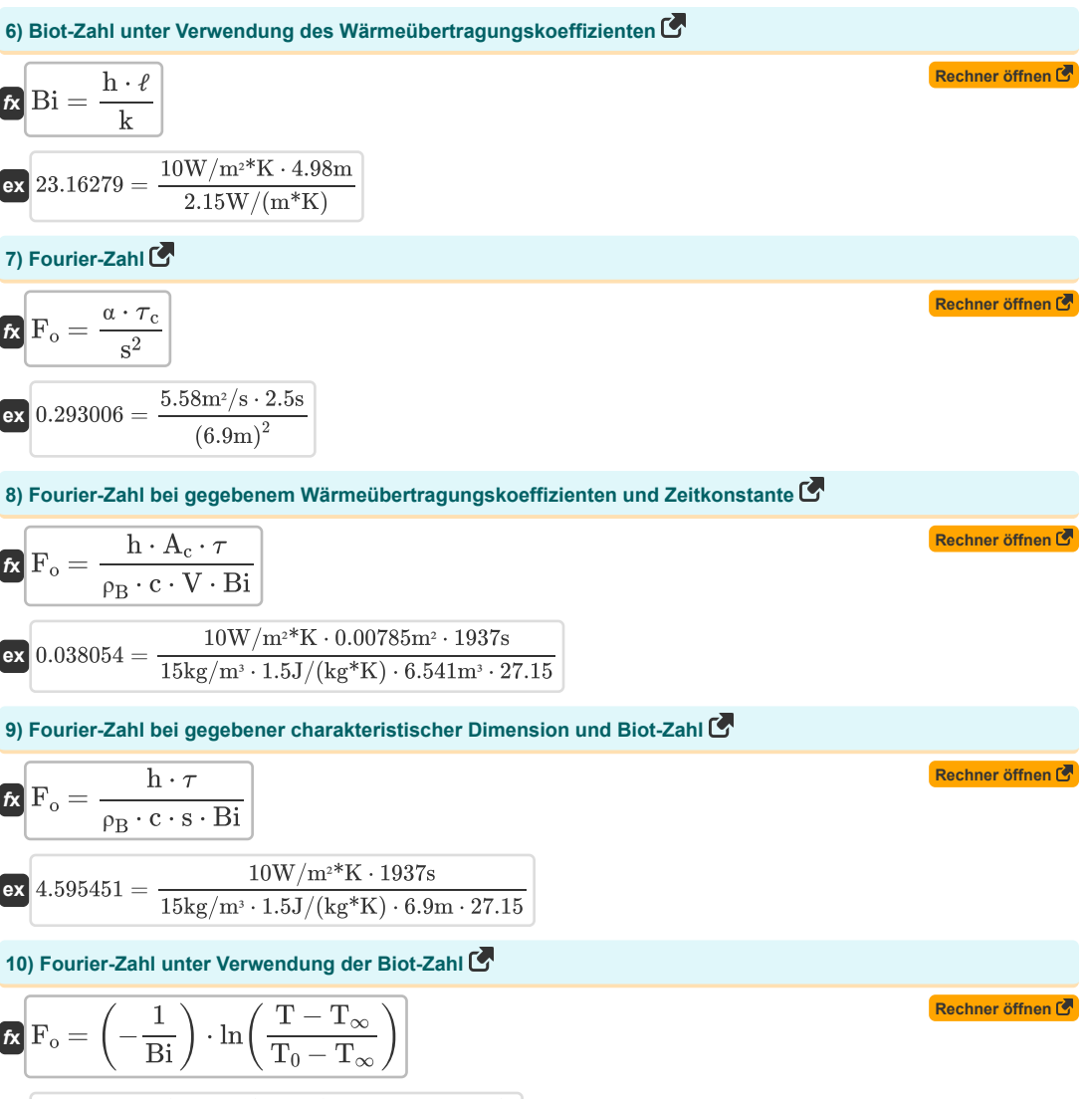

$$
\text{ex}\left[0.031957 = \left(-\frac{1}{27.15}\right) \cdot \ln\!\left(\frac{589\text{K} - 373\text{K}}{887.36\text{K} - 373\text{K}}\right)\right]
$$

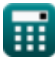

*Unsteady State Heat Conduction Formulas...* 4/8 **11) Fourier-Zahl unter Verwendung der Wärmeleitfähigkeit**  $f_{\mathbf{x}}$   $\mathbf{F}_{\mathbf{0}} = \left(\frac{\mathbf{k} \cdot \mathbf{\tau}_{\mathbf{c}}}{\mathbf{a} \cdot \mathbf{c} \cdot \mathbf{c}}\right)$  $\boxed{\text{ex}}$  0.005018 =  $\boxed{\frac{2.15 \text{W}/(\text{m}^*\text{K}) \cdot 2.5 \text{s}}{2}}$ **12) Kapazität des thermischen Systems nach Methode der konzentrierten Wärmekapazität**   $f_{\mathbf{X}}\left[\mathrm{C_{Th}}=\rho_{\mathrm{B}}\cdot \mathrm{c}\cdot \mathrm{V}\right]$  $\exp\left[147.1725J/K=15\text{kg}/\text{m}^3\cdot1.5J/(\text{kg}^*\text{K})\cdot6.541\text{m}^3\right]$ **13) Körpertemperatur nach Methode der konzentrierten Wärmekapazität**   $\boldsymbol{\kappa}\left[\text{T}=\left(\exp\!\left(\frac{-\text{h}\cdot\text{A}_{\text{c}}\cdot\boldsymbol{\tau}}{\rho_{\text{B}}\cdot\text{c}\cdot\text{V}}\right)\right)\cdot\left(\text{T}_{0}-\text{T}_{\infty}\right)+\text{T}_{\infty}\right],$  $\textbf{ex}\left[556.0486\text{K}=\left(\exp\left(\frac{-10\text{W}/\text{m}^{_2}\text{*K}\cdot 0.00785\text{m}^{_2}\cdot 1937\text{s}}{15\text{kg}/\text{m}^{_3}\cdot 1.5{\text{J}}/(\text{kg}^*\text{K})\cdot 6.541\text{m}^{_3}}\right)\right)\cdot(887.36\text{K}-373\text{K})+373\text{K}\right]$ **14) Temperaturantwort des momentanen Energieimpulses in halbunendlichen Festkörpern an der Oberfläche**   $\boldsymbol{\kappa} \left| \mathbf{T} = \mathrm{T_i} + \left( \begin{array}{c} \mathbf{Q} \ \hline \mathbf{A} & \mathbf{Q} \end{array} \right) \right|$  $\frac{1}{\rho_{\rm B} \cdot {\rm c} \cdot (s^2)}$  $15\mathrm{kg/m^3\cdot 1.5J/(kg*K)}\cdot \left((6.9\mathrm{m})^2\right)$  ,  $\left( \frac{2.15 \text{W}}{\text{m}^* \text{K}} \cdot 2.5 \text{s} \right)$  $\sqrt{18}$  s the  $\sqrt{c}$  is the  $\sqrt{c}$  is the  $\sqrt{c}$  is the  $\sqrt{c}$  is  $\sqrt{c}$  is  $\sqrt{c}$  is  $\sqrt{c}$  is  $\sqrt{c}$  is  $\sqrt{c}$  in  $\sqrt{c}$  is  $\sqrt{c}$  in  $\sqrt{c}$  is  $\sqrt{c}$  in  $\sqrt{c}$  is  $\sqrt{c}$  in  $\sqrt{c}$  is  $\sqrt{c}$  in  $\sqrt{c}$ / │<br>
ler k $\frac{1}{2}$ <br>
wär │<br>  $\frac{1}{200}$ <br>  $\frac{1}{200}$ <br>  $\frac{1}{200}$ <br>  $\frac{1}{200}$ <br>  $\frac{1}{4}$ 

$$
\kappa \left| \frac{T = T_i + \left( \frac{1}{A \cdot \rho_B \cdot c \cdot (\pi \cdot \alpha \cdot \tau)^{0.5}} \right)}{\rho_B \cdot \left( \frac{4200 \text{J}}{50.3 \text{m}^2 \cdot 15 \text{kg/m}^3 \cdot 1.5 \text{J/(kg*K)} \cdot (\pi \cdot 5.58 \text{m}^2/\text{s} \cdot 1937 \text{s})^{0.5}} \right)} \right|
$$

**15) Temperaturantwort des momentanen Energieimpulses in Semi Infinite Solid**

$$
\textbf{r} \left[ \textbf{T} = \textbf{T}_{\text{i}} + \left( \frac{\textbf{Q}}{\textbf{A} \cdot \textbf{\rho}_{\textbf{B}} \cdot \textbf{c} \cdot (\pi \cdot \alpha \cdot \tau)^{0.5}} \right) \cdot \exp\left( \frac{-\textbf{x}^2}{4 \cdot \alpha \cdot \tau} \right) \right]
$$

$$
600.0201K = 600K + \left(\frac{4200J}{50.3m^2\cdot 15 kg/m^3\cdot 1.5 J/(kg^*K)\cdot (\pi \cdot 5.58 m^2/s \cdot 1937 s)^{0.5}}\right)\cdot \exp\left(\frac{-(0.02 m)^2}{4 \cdot 5.58 m^2/s \cdot 1937 s^2}\right)
$$

**ex**

**[Rechner öffnen](https://www.calculatoratoz.com/de/fourier-number-using-thermal-conductivity-calculator/Calc-35313)** 

**[Rechner öffnen](https://www.calculatoratoz.com/de/capacitance-of-thermal-system-by-lumped-heat-capacity-method-calculator/Calc-39009)** 

**[Rechner öffnen](https://www.calculatoratoz.com/de/temperature-of-body-by-lumped-heat-capacity-method-calculator/Calc-38992)** 

**[Rechner öffnen](https://www.calculatoratoz.com/de/temperature-response-of-instantaneous-energy-pulse-in-semi-infinite-solid-at-surface-calculator/Calc-39038)** 

**[Rechner öffnen](https://www.calculatoratoz.com/de/temperature-response-of-instantaneous-energy-pulse-in-semi-infinite-solid-calculator/Calc-39029)** 

*Unsteady State Heat Conduction Formulas...* 5/8

**[Rechner öffnen](https://www.calculatoratoz.com/de/time-taken-by-object-for-heating-or-cooling-by-lumped-heat-capacity-method-calculator/Calc-39008)  [Rechner öffnen](https://www.calculatoratoz.com/de/thermal-conductivity-given-biot-number-calculator/Calc-36968)  [Rechner öffnen](https://www.calculatoratoz.com/de/time-constant-of-thermal-system-calculator/Calc-39023)  16) Vom Objekt benötigte Zeit zum Heizen oder Kühlen nach der Methode der konzentrierten Wärmekapazität**  $f_{\mathbf{X}}\left[\tau = \left(\frac{-\rho_\mathrm{B}\cdot \mathrm{c}\cdot \mathrm{V}}{\mathrm{h}\cdot \mathrm{A}_\mathrm{c}}\right) \cdot \ln\!\left(\frac{\mathrm{T}-\mathrm{T}_\infty}{\mathrm{T}_0-\mathrm{T}_\infty}\right)\right]$  $\mathbf{ex} \boxed{1626.669\text{s} = \left(\frac{-15\text{kg}/\text{m}^3 \cdot 1.5 \text{J}/(\text{kg}^*\text{K}) \cdot 6.541 \text{m}^3}{10 \text{W}/\text{m}^*\text{K} \cdot 0.00785 \text{m}^2}\right) \cdot \ln\left(\frac{589\text{K} - 373\text{K}}{887.36\text{K} - 373\text{K}}\right)}$ **17) Wärmeleitfähigkeit bei gegebener Biot-Zahl**   $f_{\mathbf{x}}$   $\mathbf{k} = \frac{\mathbf{h} \cdot \mathbf{k}}{n}$ **ex**  $1.834254W/(m*K) = \frac{10W/m^2*K \cdot 4.98m}{2.144 \times 10^{-4} K}$ **18) Zeitkonstante des thermischen Systems**   $\mathbf{f} \times \mathbf{r} = \frac{\rho_B \cdot \mathbf{c} \cdot \mathbf{V}}{P}$  $\overline{\text{ex}}$  1874.809s =  $\frac{15 \text{kg/m}^3 \cdot 1.5 \text{J/(kg*K)} \cdot 6.541 \text{m}^3}{\overline{\text{SUSY}} \cdot \overline{\text{SUSY}} \cdot \overline{\text{SUSY}} \cdot \overline{\text{SUSY}} \cdot \overline{\text{SUSY}} \cdot \overline{\text{SUSY}} \cdot \overline{\text{SUSY}} \cdot \overline{\text{SUSY}} \cdot \overline{\text{SUSY}} \cdot \overline{\text{SUSY}} \cdot \overline{\text{SUSY}} \cdot \overline{\text{SUSY}} \cdot \overline{\text{SUSY}}$  $\overline{T_0-T_{\infty}}$  $\frac{1}{887.36K - 373K}$ Bi 27.15  $\overline{h \cdot A_c}$  $10W/m^{2*}K \cdot 0.00785m^{2*}$ 

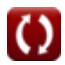

# **Verwendete Variablen**

- **A** Bereich *(Quadratmeter)*
- **A<sup>c</sup>** Oberfläche für Konvektion *(Quadratmeter)*
- **Bi** Biot-Nummer
- **c** Spezifische Wärmekapazität *(Joule pro Kilogramm pro K)*
- **CTh** Kapazität des thermischen Systems *(Joule pro Kelvin)*
- **F<sup>o</sup>** Fourier-Zahl
- **h** Hitzeübertragungskoeffizient *(Watt pro Quadratmeter pro Kelvin)*
- **k** Wärmeleitfähigkeit *(Watt pro Meter pro K)*
- **Q** Wärmeenergie *(Joule)*
- **Q<sup>o</sup>** Anfänglicher Energiegehalt *(Joule)*
- **s** Charakteristische Dimension *(Meter)*
- **T** Temperatur zu jeder Zeit T *(Kelvin)*
- **T<sup>0</sup>** Anfangstemperatur des Objekts *(Kelvin)*
- **T<sup>∞</sup>** Temperatur der Schüttflüssigkeit *(Kelvin)*
- **Tamb** Umgebungstemperatur *(Kelvin)*
- **T<sup>i</sup>** Anfangstemperatur des Feststoffs *(Kelvin)*
- **V** Volumen des Objekts *(Kubikmeter)*
- **x** Tiefe des halbunendlichen Festkörpers *(Meter)*
- **α** Wärmeleitzahl *(Quadratmeter pro Sekunde)*
- **ρ<sup>B</sup>** Dichte des Körpers *(Kilogramm pro Kubikmeter)*
- ℓ Wandstärke *(Meter)*
- Zeitkonstante *(Zweite)*
- **<sup>c</sup>** Charakteristische Zeit *(Zweite)*

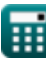

### **Konstanten, Funktionen, verwendete Messungen**

- Konstante: **pi**, 3.14159265358979323846264338327950288 *Archimedes' constant*
- Funktion: **exp**, exp(Number) *Exponential function*
- Funktion: **ln**, ln(Number) *Natural logarithm function (base e)*
- Messung: **Länge** in Meter (m) *Länge Einheitenumrechnung*
- Messung: **Zeit** in Zweite (s) *Zeit Einheitenumrechnung*
- Messung: **Temperatur** in Kelvin (K) *Temperatur Einheitenumrechnung*
- Messung: **Volumen** in Kubikmeter (m³) *Volumen Einheitenumrechnung*
- Messung: **Bereich** in Quadratmeter (m²) *Bereich Einheitenumrechnung*
- Messung: **Energie** in Joule (J) *Energie Einheitenumrechnung*
- Messung: **Wärmeleitfähigkeit** in Watt pro Meter pro K (W/(m\*K)) *Wärmeleitfähigkeit Einheitenumrechnung*
- Messung: **Spezifische Wärmekapazität** in Joule pro Kilogramm pro K (J/(kg\*K)) *Spezifische Wärmekapazität Einheitenumrechnung*
- Messung: **Hitzeübertragungskoeffizient** in Watt pro Quadratmeter pro Kelvin (W/m²\*K) *Hitzeübertragungskoeffizient Einheitenumrechnung*
- Messung: Dichte in Kilogramm pro Kubikmeter (kg/m<sup>3</sup>) *Dichte Einheitenumrechnung*
- Messung: **Diffusivität** in Quadratmeter pro Sekunde (m²/s) *Diffusivität Einheitenumrechnung*
- Messung: **Entropie** in Joule pro Kelvin (J/K) *Entropie Einheitenumrechnung*

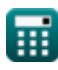

*Unsteady State Heat Conduction Formulas...* 8/8

#### **Überprüfen Sie andere Formellisten**

- **Grundlagen der Wärmeübertragung Formeln**
- **Korrelation von dimensionslosen Zahlen Formeln**
- **Wärmetauscher Formeln**
- **Wärmetauscher und seine Wirksamkeit Formeln Thermischer Widerstand Formeln**
- **Wärmeübertragung von erweiterten Oberflächen (Rippen) Formeln**
- **Wärmeübertragung von ausgedehnten Oberflächen (Rippen), kritische Dicke der Isolierung und Wärmewiderstand Formeln**
- 
- **InstationäreWärmeleitung Formeln**

Fühlen Sie sich frei, dieses Dokument mit Ihren Freunden zu TEILEN!

#### **PDF Verfügbar in**

[English](https://www.calculatoratoz.com/PDF/Nodes/7801/Unsteady-state-heat-conduction-Formulas_en.PDF) [Spanish](https://www.calculatoratoz.com/PDF/Nodes/7801/Unsteady-state-heat-conduction-Formulas_es.PDF) [French](https://www.calculatoratoz.com/PDF/Nodes/7801/Unsteady-state-heat-conduction-Formulas_fr.PDF) [German](https://www.calculatoratoz.com/PDF/Nodes/7801/Unsteady-state-heat-conduction-Formulas_de.PDF) [Russian](https://www.calculatoratoz.com/PDF/Nodes/7801/Unsteady-state-heat-conduction-Formulas_ru.PDF) [Italian](https://www.calculatoratoz.com/PDF/Nodes/7801/Unsteady-state-heat-conduction-Formulas_it.PDF) [Portuguese](https://www.calculatoratoz.com/PDF/Nodes/7801/Unsteady-state-heat-conduction-Formulas_pt.PDF) [Polish](https://www.calculatoratoz.com/PDF/Nodes/7801/Unsteady-state-heat-conduction-Formulas_pl.PDF) [Dutch](https://www.calculatoratoz.com/PDF/Nodes/7801/Unsteady-state-heat-conduction-Formulas_nl.PDF)

*12/14/2023 | 5:49:38 AM UTC [Bitte hinterlassen Sie hier Ihr Rückkoppelung...](https://docs.google.com/forms/d/e/1FAIpQLSf4b4wDgl-KBPJGChMJCxFlqrHvFdmw4Z8WHDP7MoWEdk8QOw/viewform?usp=pp_url&entry.1491156970=Instation%C3%A4re%20W%C3%A4rmeleitung%20Formeln)*

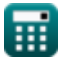